### ADMINSTRATIVE RECORD NOTE TO FILE

Note to File: Jacumba Valley Ranch Administrative Record Subject: Google Earth Use and Citations

### Summary

Google Earth is a geobrowser that accesses satellite and aerial imagery and other geographic data over the internet to represent the Earth as a three-dimensional globe. Geobrowsers are alternatively known as virtual globes or Earth browsers. Google also refers to Google Earth as a "geographic browser." Google Earth is available on the web for free. Advanced versions and ArcView plugins have been purchases by Dudek. Google Earth was properly attributed per their guidelines (attached).

# Reference

Google Earth. 2018. Digital maps and images.

**DUDEK** 

 $\equiv$ Google

# **Attribution Guidelines**

### These are our attribution guidelines for Google Maps and Google Earth.

All uses of Google Maps and Google Earth content must provide attribution to both Google and our data providers. We do not approve of any use of content without proper attribution, in any circumstances. We require attribution when the content is shown. Requests for exceptions will not be answered or granted.

Only including "Google" or the Google logo is not proper attribution when there are thirdparty data providers cited with the imagery. Attribution information will appear automatically on the content if you:

- embed an interactive map using the HTML provided on [Google](https://support.google.com/maps/answer/144361) Maps;
- use one our Geo [APIs](https://developers.google.com/maps/) to create and embed a custom map in your website or application; or
- export a .mov file from [Google](https://www.google.com/earth/versions/#earth-pro) Earth Pro or high-res image(s) or Earth [Studio](https://www.google.com/earth/studio/).

#### **Where can I find the attribution information?**

You can find the attribution in the line(s) shown on the bottom of the content in the products along with copyright notices, such as "Map data ©2019 Google". Note that the exact text of the attribution changes based on geography and content type. The attribution text must be legible to the average viewer or reader.

In Google Maps, you'll find our data providers listed in the bottom right corner of the map. Here, Google is the data provider:

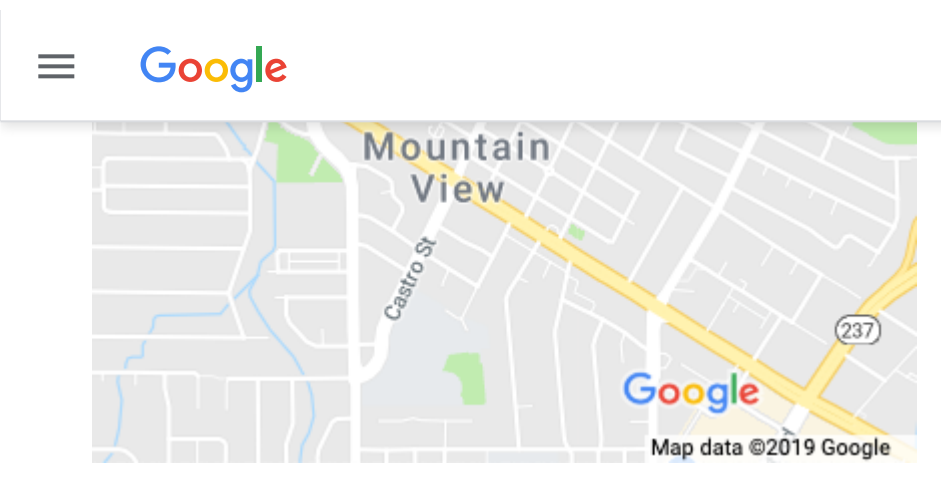

In Google Earth Pro on [desktop,](https://www.google.com/earth/versions/#earth-pro) you'll find our data providers listed in the bottom center of the 3D view. Here, Maxar Technologies is the data provider:

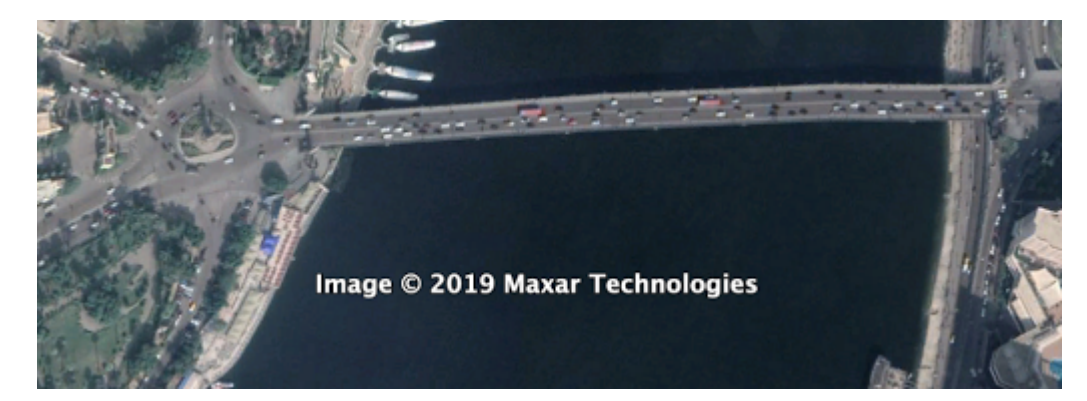

In Earth [Studio](https://www.google.com/earth/studio/), attribution is automatically generated for each frame (when you render) and watermarked onto the exported image. Learn more [here](https://earth.google.com/studio/docs/attribution/).

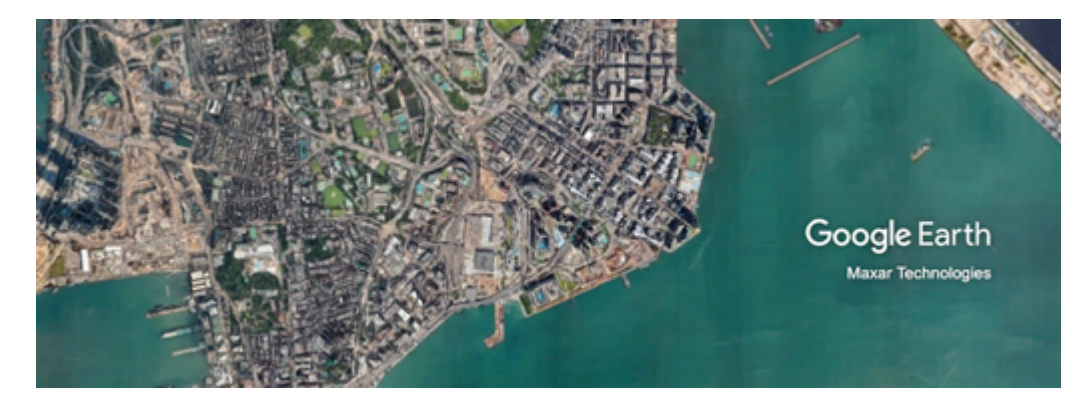

#### **Do I need to use the text provided on the imagery?**

The automatically generated Google logo and data provider attribution may only be removed or obstructed if reintroduced in a visible form elsewhere within the content (for example, in a photo caption below a Google Earth or Earth Studio still). In other words,

#### your text [must](https://www.google.com/permissions/) be as visible as it would have been if you had used the default text that we  $\equiv$ Google

#### **What does the attribution text need to say?**

If you're not using the text provided directly on Google Maps and Google Earth imagery, the text of your attribution must say the name "Google" and the relevant data provider(s), such as "Map data: Google, Maxar Technologies".

You may customize the style and placement of the attribution text, as long as the text is legible to the average viewer or reader. Note that Google logos cannot be used in-line (for example, "These maps from [Google logo].")

#### **I'd like to use your imagery in my film or television program. Any special rules?**

Attribution to both Google and our data suppliers must appear on-screen for the entire duration the content is displayed. You may customize the style and placement of the attribution text, as long as the text is legible to the average viewer. We will not approve requests to move the attribution to the end credits or to fade out after a few seconds.

Please refer to our [permissions](https://www.google.com/permissions/geoguidelines/) page for specific guidelines on using Google Maps and Google Earth content in film or television.

#### **I cannot agree to your attribution requirements. Do I have other options?**

If you're unwilling to meet our attribution requirements, please contact our data provider(s) directly to inquire about purchasing the rights to the content directly. See above for how to find the names of our data provider(s), listed in-product. We cannot provide contact information, but may we recommend a [Google](https://www.google.com/) search.

Google

[Privacy](https://www.google.com/policies/privacy/) [Terms](https://www.google.com/policies/terms/) About [Google](https://www.google.com/about/) Google [Products](https://www.google.com/about/products/)